# Idraulica e Idrologia: Lezione 5

# Agenda del giorno

**- Modello CN-SCS: ESERCIZI**

### **MODELLAZIONE DELLA FORMAZIONE DEL DEFLUSSO: METODO CN-SCS**

#### **I modelli di piena sono formati da due moduli**

- **1- formazione del deflusso;**
- **2- propagazione del deflusso lungo il reticolo idrografico.**

### **Formazione del deflusso**

### Metodo CN-SCS

Il metodo, proposto dal Soil Conservation Service, assume che il volume specifico di *deflusso superficiale* P<sub>e</sub> sia proporzionale alla *precipitazione cumulata lorda* P, depurata dall' *assorbimento iniziale* I<sub>a</sub>, secondo il rapporto fra *volume specifico infiltrato* F e *volume specifico di saturazione del terreno* S: (tutti questi termini sono dati in mm)

$$
P_{\rm e}=(P-I_{\rm a})\frac{F}{S}
$$

## MODELLO CN - SCS

Sostituendo ad F l'espressione ottenuta dall'equazione di continuità

 $F = P - I_a - P_e$ 

si ottiene

$$
P_e = \frac{(P - I_a)^2}{P - I_a + S}
$$

Il volume specifico di saturazione S dipende dalla natura del terreno e dall'uso del suolo, globalmente rappresentati dal parametro CN, secondo la relazione

$$
S = S_0 \left( \frac{100}{CN} - 1 \right)
$$

dove

 $S_0$ 

**CN**: parametro compreso (teoricamente) fra 0 e 100, dove CN==0 quando tutta la precipitazione si infiltra, e CN=100 quando tutta la precipitazione si trasforma in deflusso superficiale. (In realtà l'intervallo di variazione è compreso generalmente fra 40 e 98, con qualche eccezione)

: è un fattore di scala (che riflette le unità di misura adottate e che per valori di S, F

e P misurati in mm, è pari a 254 mm - ovvero 10 inches)

Я

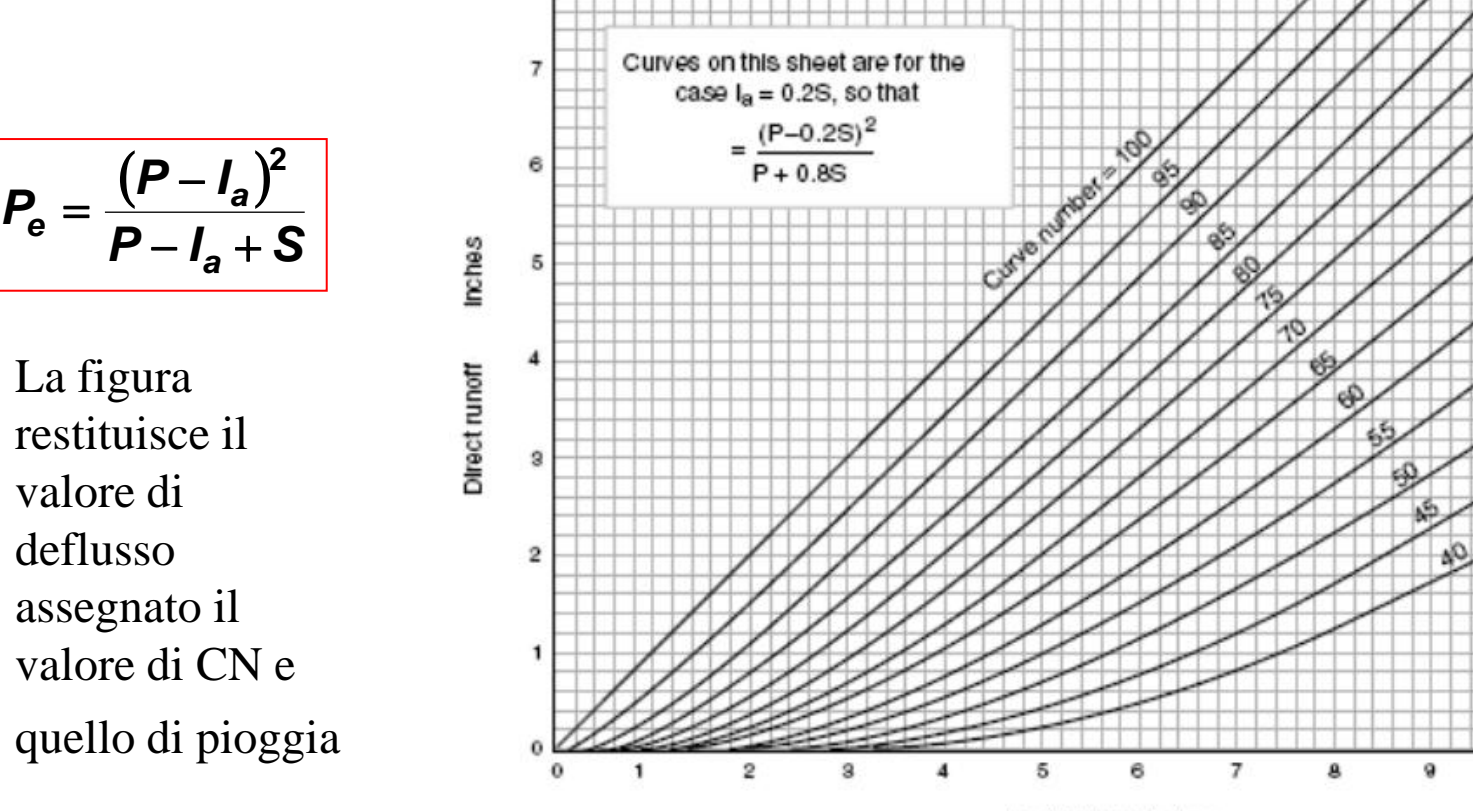

Rainfall (P), Inches

 $12$ 

10

11

#### **Il parametro CN**

CN varia in funzione di 4 diverse classificazioni:

- 1.- classificazione della possibilità di infiltrazione del suolo ('hydrologic soil group') A, B, C e D (dove A indica i suoli a maggiore infiltrabilità e D quelli a minore infiltrabilità)
- 2. uso del suolo (colture disposte a file, pascoli, boschi, etc.), trattamento della superficie (solchi dritti, solchi a reggipoggio, solchi a reggipoggio e terrazzamenti )
- 3. condizione di drenaggio (cattiva, discreta, buona)
- 4. condizioni iniziali di saturazione dei suoli.

Utilizzando valori tabellati, il parametro CN può essere quantificato per le diverse condizioni specificate sopra nelle classificazioni da 1 a 3 e per un valore medio di saturazione iniziale dei suoli (definito come AMC-II, dove AMC indica Antecedent Moisture Condition, condizione iniziale di saturazioni).

Esistono 3 diverse condizioni AMC (AMC-I, AMC-II e AMC-III, da potenziale di infiltrazione massimo a minimo), definite in funzione dell'altezza di pioggia caduta nei cinque giorni precedenti l'evento.

### **Parametro CN**

**Valori del parametro CN per diverse combinazioni di suolo e di copertura: dalla tabella**  $\Rightarrow$ **si ricava CN(II) e si affina poi la stima di CN in funzione di AMC utilizzando le tabelle** 

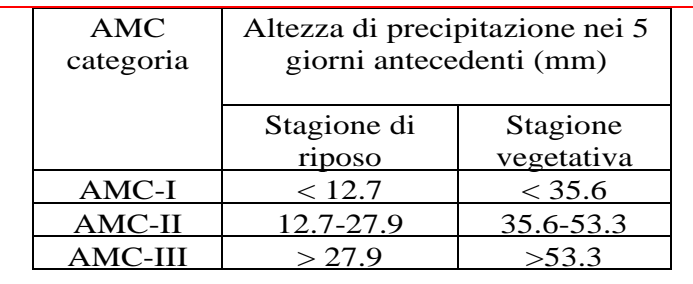

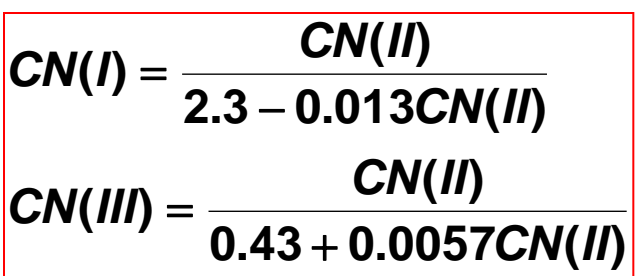

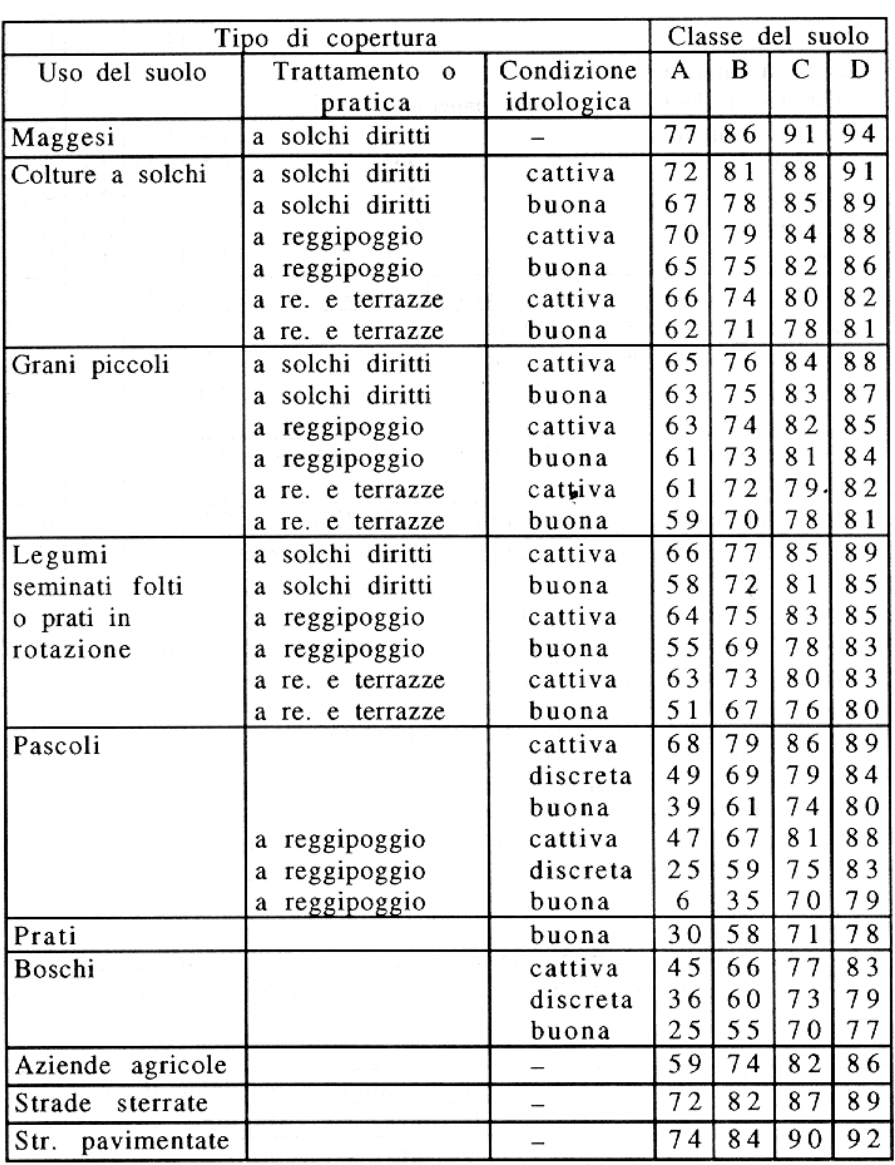

## **Esercizio**

Si calcoli il volume di deflusso (in mm ed in metri cubi) defluito da un bacino di estensione pari a 20 km<sup>2</sup> durante un evento di precipitazione caratterizzato dal seguente ietogramma (si riportano i valori di precipitazione media areale cumulata durante le singole ore):

ora 1: 20.0 mm

ora 2: 35.0 mm

ora 3: 15.0 mm.

La precipitazione complessiva è pari a 70 mm. Si utilizzi il metodo del CN (*curve number*), assumendo per CN un valore pari a 60.

$$
S = 254(\frac{100}{60} - 1) = 169.3 \text{mm}
$$
  
\n
$$
I_a = 0.2S = 33.9 \text{mm}
$$
  
\n
$$
P_e = \frac{(70 - 33.9)^2}{70 + 135.4} \approx 6 \text{mm}
$$
  
\n
$$
o v \text{veco}
$$
  
\n
$$
6 \times 10^{-3} \times 20 \times 10^6 = 120 \times 10^3 \text{ m}^3
$$

E' inoltre possibile calcolare il deflusso formatosi in ciascuna ora.

Il calcolo viene effettuato ripetendo l'applicazione della formulazione per ciascuna cumulata oraria progressiva di pioggia, ottenendo la cumulata progressiva di deflusso, e quindi sottraendo a ciascuna cumulata progressiva il valore dell'ora precedente.

### **Esempio di calcolo del deflusso per singole ore**

 *allora P ora 2 2.3mm e allora*  $P_e(ora 3) = (6.0 - 2.3)$  *mm* = 3.7 *mm 6.0mm 70 135.4*  $(70 - 33.9)$ *P durante ora1 ora2 ora3 si hanno 70 mm I a ora 3 : 2.3mm 55 135.4*  $(55 - 33.9)$ *P durante ora1 ora2 si hanno 55 mm I a ora 2 :*  $P = 20$ mm $< I_a$  (non si forma deflusso) *ora 1: 2*  $P_e = \frac{(70 - 33.7)}{70 + 135} \approx$ *2*  $P_e = \frac{(33 - 33.7)}{55 + 125} \approx$  $\ddot{}$ —  $=$  $\ddot{}$ - $=$ 

### **ANALISI CONSEGUENZE IDROLOGICHE EVENTO 31.05.1995 ESTE**

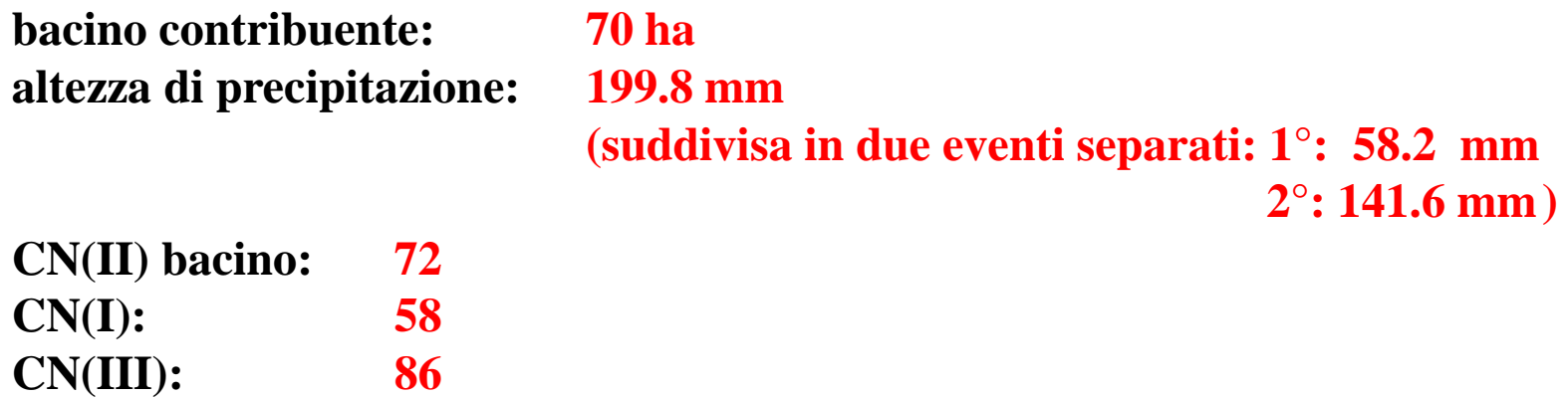

**per 1° evento: condizioni AMC I; per 2° evento AMC III**

 $(58.2 - 0.2 \cdot 183.9)^2$ **0.04 58.2 2.2**  $\text{coeff.}$ *deflusso* =  $\frac{2.2}{7.2}$  = **2.2 58.2 0.8 183.9**  $(58.2 - 0.2 \cdot 183.9)^2$ **0.2** *se c*  $1$  **183.9 58**  $254\left(\frac{100}{50} - 1\right) =$ =  $+0.8 \cdot$  $\Rightarrow P_e = \frac{(58.2 - 0.2 \cdot )}{20.2 - 0.2 \cdot )}$ J  $\setminus$  $\mathsf{I}$  $\setminus$  $\big($  $= 254 \frac{100}{72}$  $c = 0.2$ <br> $P_e = \frac{(58.2 - 0.2 \cdot 183.9)^2}{58.2 + 0.8 \cdot 183.9} = 2.2 mm$  $\frac{1^{\circ}$  evento<br>  $S = 254 \left( \frac{100}{58} - 1 \right) = 183.9$ mm **1° evento 2° evento**

$$
2^{\circ} \text{ events}
$$
\n
$$
S = 254 \left( \frac{100}{86} - 1 \right) = 41.3 \text{ mm}
$$
\n
$$
\text{se } c = 0.2
$$
\n
$$
\Rightarrow P_{\text{e}} = \frac{(141.6 - 0.2 \cdot 41.3)^{2}}{141.6 + 0.8 \cdot 41.3} = 101.8 \text{ mm}
$$
\n
$$
\text{coeff.} \text{deflusso} = \frac{101.8}{141.6} = 0.72
$$

**Si calcoli il volume di pioggia (in metri cubi) affluito su un bacino di estensione pari a 15 km<sup>2</sup>durante un evento di precipitazione caratterizzato dal seguente ietogramma (si riportano i valori di precipitazione media areale cumulata durante le singole ore): ora 1: 10.0 mm ora 2: 34.0 mm ora 3: 22.0 mm Si calcoli il volume di deflusso utilizzando il metodo del CN (curve number), assumendo per CN un valore pari a 70. Si calcoli il volume delle perdite iniziali. Si calcoli il coefficiente di deflusso.**

**Si calcoli il volume di pioggia (in metri cubi) affluito su un bacino di estensione pari a 45 km<sup>2</sup>durante un evento di precipitazione caratterizzato dal seguente ietogramma (si riportano i valori di precipitazione media areale cumulata durante le singole ore): ora 1: 5.0 mm ora 2: 52.0 mm ora 3: 12.0 mm Si applichi il metodo del CN (curve number), assumendo che la superficie del bacino possa essere ripartita in tre zone**, **caratterizzate ciascuna dai seguenti valori di CN e di estensione areale: CN=42, area=20 km2; CN=65; area=20 km2; CN=75; area=5 km2. Si applichi il metodo del CN-SCS in due modi:** -**Applicando il metodo alle tre zone individualmente;** -**Calcolando il valore medio (ponderato allaarea) di CN, ed applicando il metodo all'area complessiva del bacino utilizzando il valore medio ponderato di CN. Si calcoli: - il volume di deflusso;**

- **il volume delle perdite inziali;**
- **il coefficiente di deflusso.**

*Si consideri un evento di precipitazione, caratterizzato dal seguente ietogramma (si riportano i valori di precipitazione media areale cumulata durante le singole ore): ora 1: 5.0 mm ora 2: 30.5 mm ora 3: 23.5 mm Si calcoli il valore di deflusso (in mm), generato in ciascuna ora, utilizzando il metodo del CN (curve number), assumendo per CN un valore pari a 75 ed utilizzando per le perdite iniziali la relazione Ia=0.1S.*

*Soluzione:*

*deflusso:* 

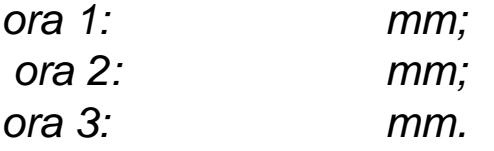

*Si consideri un evento di precipitazione, caratterizzato dal seguente ietogramma (si riportano i valori di precipitazione media areale cumulata durante le singole ore): ora 1: 3.0 mm ora 2: 10.5 mm ora 3: 23.5 mm Si calcoli il valore di deflusso (in mm), generato in ciascuna ora, utilizzando il metodo del CN (curve number), assumendo per CN un valore pari a 75 ed utilizzando per le perdite iniziali la relazione Ia=0.2S.*

*Soluzione:*

*deflusso:* 

*ora 1: mm;*

*ora 2: mm;*

*ora 3: mm.*